# **Microsoft Office PowerPoint 2007: Level 1**

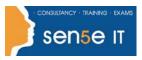

#### Ctrl+ Click here to enquire about this course:

### Course Duration: 1 day

| Why Attend this course: | You may want to upgrade paper-based overhead presentations to an electronic format. In this course, you will work with Microsoft Office PowerPoint 2007 to create electronic presentations.                                                                                                    |
|-------------------------|----------------------------------------------------------------------------------------------------|
| Who should attend:      | This course is designed for students who are interested in learning the fundamentals needed to create and modify basic presentations using Microsoft Office PowerPoint 2007. This course is also intended for students interested in pursuing Microsoft Office Specialist certification in Microsoft Office PowerPoint 2007.                                                                           |
|                         | To ensure your success, we recommend you first take one of the following courses or have equivalent knowledge:                                                                                                    |
|                         | Windows 7 Professional: Level 1                                                                                                    |
|                         | Windows 8.1 Professional: Level 1                                                                                                    |
|                         |                                                                                                    |
| Additional Information: | Course Content can be tailored to clients specific needs                                                                                                    |
| Course Objectives:      | You will explore the PowerPoint environment and create a new<br>presentation. You will format text on slides to enhance clarity. In order to<br>enhance the visual appeal, you will add graphical objects to a<br>presentation and modify them. You will also add tables and charts to a<br>presentation to present data in a structured form. You will then finalize a<br>presentation to deliver it. |
|                         | Upon successful completion of this course, students will be able to:                                                                                                    |
|                         | Explore the PowerPoint environment.                                                                                                    |
|                         | <ul> <li>Create a presentation. You will also add text and themes to a presentation.</li> </ul>                                                                                                    |
|                         | Format text on slides.                                                                                                    |
|                         | Add graphical objects to a presentation.                                                                                                    |
|                         | Modify objects on slides.                                                                                                    |
|                         | Add tables to a presentation.                                                                                                    |
|                         | Add charts to a presentation.                                                                                                    |
|                         | Prepare to deliver a presentation.                                                                                                    |
|                         |                                                                                                    |
| _                       |                                                                                                    |

For more information, or to book your course, please call Sense IT on 0870 4296445 Or visit our web site –www.sensetraining.co.uk

# Microsoft Office PowerPoint 2007: Level 1

Lesson 1: Exploring the PowerPoint Environment

Topic 8G: Package a Presentation

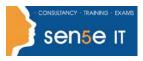

#### <u>Ctrl+ Click here</u> to enquire about this course:

## **Course Contents**

### Topic 1A: Explore the User Interface Topic 1B: Explore the Ribbon Topic 1C: Use Microsoft PowerPoint Help Topic 1D: Customize the Quick Access Toolbar Lesson 2: Creating a Presentation Topic 2A: Create a Presentation Topic 2B: Save a Presentation Topic 2C: Add Slides to a Presentation Topic 2D: Use the PowerPoint Galleries Topic 2E: Work with Themes Topic 2F: Enter Text Topic 2G: Edit Text Topic 2H: Navigate Through a Presentation Topic 2I: Use the Various Presentation Views **Lesson 3: Formatting Text on Slides** Topic 3A: Apply Character Formats Topic 3B: Apply Paragraph Formats **Topic 3C: Format Text Placeholders** Lesson 4: Adding Graphical Objects to a Presentation Topic 4A: Insert Clip Art and Pictures Topic 4B: Draw Shapes Topic 4C: Insert WordArt Lesson 5: Modifying Objects Topic 5B: Change Object Orientation Topic 5A: Work With Objects Topic 5C: Format Objects Topic 5D: Group and Ungroup Objects Topic 5E: Arrange Objects Lesson 6: Adding Tables to a Presentation Topic 6A: Create a Table Topic 6B: Format Tables Topic 6C: Insert a Table from Microsoft Word Lesson 7: Inserting Charts in a Presentation Topic 7A: Create a Chart Topic 7B: Edit Chart Data Topic 7C: Modify a Chart Topic 7D: Paste a Chart from Microsoft Excel Lesson 8: Preparing to Deliver a Presentation **Topic 8A: Spell Check** Topic 8B: Arrange Slides Topic 8D: Apply an Animation Effect Topic 8C: Add Transitions Topic 8E: Create Speaker Notes Topic 8F: Print a Presentation

For more information, or to book your course, please call Sense IT on 0870 4296445 Or visit our web site –www.sensetraining.co.uk